# **Genuine, Full-power, Hygienic Macro System for a Language with Syntax**

### **David A. Moon International Lisp Conference March 23, 2009**

Presented at the International Lisp Conference 2009 © Association of Lisp Users

David A. Moon **International Lisp Conference, March 23, 2009** 1

# **Outline: Introduction Programming language Goal of this talk Objects Syntax Macros Genuine, Full-Power, Hygienic, Easy to Use Examples Code Walking**

# **Programming Language for Old Timers**

A hobby, not a serious implementation Trying to do things "right"

> You know it is right when both simplicity and power are maximized, while at the same time confusion and kludges are minimized. This is hard!

Cleanliness, Flexibility, Orthogonality, Extensibility A dialect of Lisp, even if it doesn't look like it

#### **Goal of this talk**

Show it is possible to have good macros in a language with syntax. "Good" means:

**Genuine** = structural, not string substitution

**Full-power** = macros can compute, can accept any syntax, can do anything that the built-in syntax can do

### **Hygienic** = no unintentional name clashes

David A. Moon **International Lisp Conference, March 23, 2009** 4

# **PLOT Objects**

# Data defined by **classes**

Slots, inheritance, constructor

No magic "primitive types," only class instances Multi-valued slots instead of magic array objects Behavior defined by **function methods**

Call a function with arguments

Dispatches to most specific applicable method Classification of data defined by **types**

A type is a dichotomy over all objects

Type = class, integer range, union, protocol

# **PLOT Syntax**

Infix syntax for operators and function calls Uniform syntax

Unify expressions, statements, and declarations Operator is a definition, not an inherent property Minimize punctuation

BCPL: Omit semicolon at end of line. If line ends with operator it continues on the next Python: Indentation, not brackets, for nesting Operator macros

( is a macro with function on lhs, args on rhs

### **PLOT Syntax Examples**

*if x < 3 foo(x) else bar(x, y)*

#### *while f1(x, precise: true) < 3 f2(x) f3(x)*

#### *for i from 0 below b.length, j downfrom k a[j] := b[i]*

#### *block exit: return traverse([x, y => if x > y return(x, y)], tree)*

# **PLOT Syntax Examples (continued)** *def pi = 3.14159*

- *def fib(x) fib(x 1) + fib(x 2) def fib(x is integer(infinity, 1)) 1*
- *defclass point x is number y is number*

### *defmacro print ?expr => `write(stdout, ?expr)`*

Structural like Lisp works on Abstract Syntax Trees not string substitution like C

This means that everything nests properly.

You can write macro-defining macros.

### You can do code walking.

PLOT achieves genuineness by implementing macros as functions that execute inside the compiler (or IDE).

A macro parses from a stream that yields tokens and/or Abstract Syntax Trees.

A macro produces an Abstract Syntax Tree object or a token list to be re-parsed.

Abstract Syntax Tree = object-oriented Sexpr

lypes: literal conditional quotation definition

name block-expression invocation assignment *etc.* 

David A. Moon **International Lisp Conference, March 23, 2009** 11

1. Arbitrary computations can be executed during macro expansion.

Macros can:

communicate with each other operate on already-parsed code be aware of scopes and definitions do file I/O

- 2. Macros can accept any syntax that is possible to parse.
- Not limited to a fixed set of predefined forms e.g. *foo* and *foo(arg, arg, ...)* in C e.g. *(foo ...)* in Lisp and Scheme
- Users are free to use whatever is most expressive for their purposes.

3. Macros can do anything the language's built-in syntax can do (there is no magic).

Thus user-defined domain-specific languages can be syntactically compatible with the base language.

Macros can call the same syntactic type parsers that the built-in syntax calls.

PLOT achieves full power by implementing macros as functions that execute inside the compiler (or IDE). Thus macros can do anything that any function can do.

A macro entirely controls its parsing.

PLOT has no built-in syntax! Everything is a macro, exported by a predefined module.

- No unintentional name clashes:
- a name introduced by a macro call means what it means at the call site.
- a name introduced by a macro definition means what it means at the definition site.
- a macro can expand into local definitions, invisible to caller.
- deliberately visible local definitions allowed, caller can supply name or can be anaphoric.

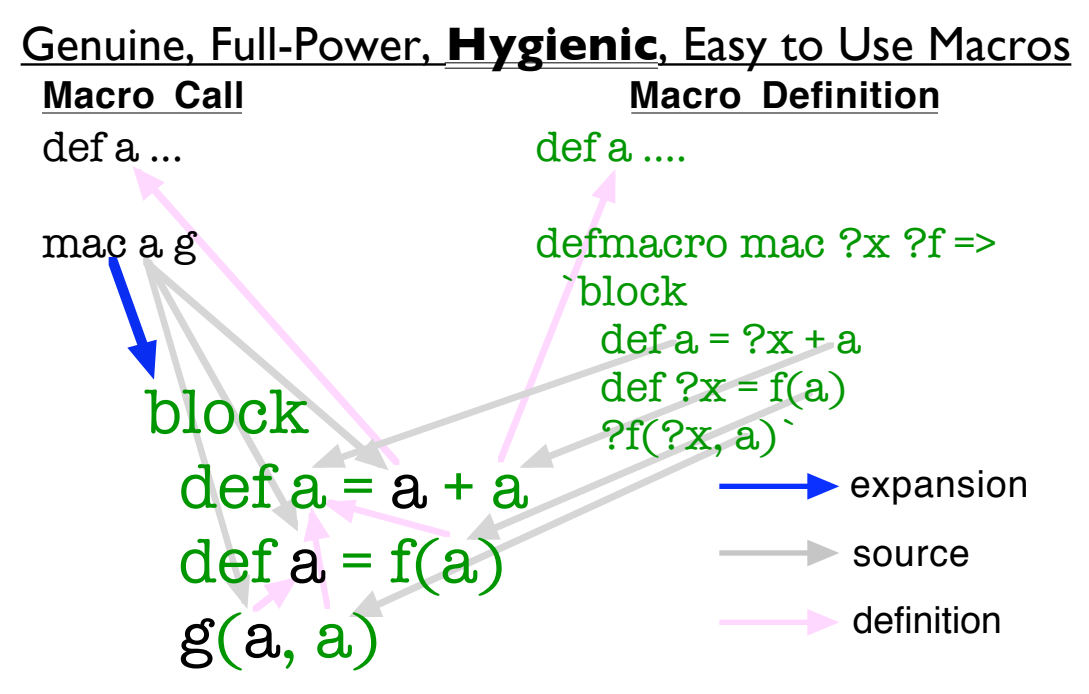

PLOT achieves hygiene by storing a "context" in a slot of each *name* object in an Abstract Syntax Tree.

A name introduced by a macro definition has a context that allows it to see only definitions introduced by the same macro expansion, plus definitions in scope at the macro definition.

A name introduced by a macro call does not have the same context as one introduced by a macro definition, so it cannot see invisible local definitions in the macro expansion.

This works for macro-defining macros too. There are three relevant contexts for names: end-user call, defining-macro call, definingmacro definition.

Writing parsing code can be very tedious and also error-prone.

Constructing an Abstract Syntax Tree one node at a time can be tedious.

Keeping track of the contexts for hygiene is a burden on macro writers.

Solution: Domain-specific languages for macros Patterns for parsing Templates for constructing expansion Macros are not required to use these Declarative is easier than imperative. Parsing can call library syntactic type parsers. No extra work to be hygienic. No extra work for visible local definitions with caller-supplied name.

#### **Patterns**

#### *defmacro if*

 *{ ?test [then] ?then is block & elseif }+ [ else ?else is block ] => ...*

### ? introduces a pattern variable ? name is syntactic type (default = expression) { ... }+ means repeat one or more times & introduces separator between repeats [ ... ] means optional

### **Templates**

```
`def loop({ ?vars is ?types &, }*)
       if { ?tests & and }+
         ?body
         loop({ ?steps &, }*)`
```
` is the template macro ? introduces a substitution variable { ... }\* means repeat zero or more times & introduces separator between repeats David A. Moon International Lisp Conference, March 23, 2009 23

### **Macros' place in the compiler**

- Extension of parse phase (NOT transform phase!). Compiler calls *parse-expression.*
- When *parse-expression* sees a name defined as a macro, it calls the macro's parse function.
- Extensible syntax requires LL(1) recursive
- descent parsing rather than grammar compiler. Macro returns AST or token list.
- Macro expanding into a macro call means next macro could see AST as a token.

### **Example Macro: print**

#### *def print = macro( [tokens is token-stream, previous-context => invocation(#write, #stdout, parse-expression(tokens, previous-context, true))])*

$$
print x + y * z
$$
  
=> write (stdout, x + y \* z)

David A. Moon International Lisp Conference, March 23, 2009 25

#### **Example Macro: if**

*;; A simplified version of if defmacro if ?test ?then [ else ?else ] => conditional(test, then, else or quotation(false))*

### **Example Macros: if**

*;; This is the real definition of if defmacro-block if { ?test [then] ?then is block & elseif }+ [ else ?else is block ] => reduce-right(conditional, else or quotation(false), test, then)*

#### **Example Macro: for**

*defmacro for ?var is name from ?from to ?to ?:body => `block def start = ?from def limit = ?to def loop(?var) if ?var <= limit ?body loop(?var + 1) loop(start)`*

#### **Example Macro: defmacro**

*defmacro defmacro ?:name { ^ ?:pattern \=> ?:block }+ => def msg = sequence-to-string( collect-pattern-starts(pattern), ", ", " or ") def err = `wrong-token-error(?=tokens, ?msg)` def expander = reduce-right( translate-pattern(`?=tokens`, \_, \_, \_), err, pattern, block)*

#### continued on next slide

### **Example Macro: defmacro** (pg 2)

*`def ?name = macro([name: ?name, ?=tokens is token-stream, ?=previous-context => def ?=macro-context = unique-macro-context() def ?=source-file, ?=source-line = source-location(?=tokens) ?expander ])`*

### **Example Macro: App-specific**

#### *defmacro def-character-class ?:name = { ?expr }+ [ size: ?size] => ;; Functions to convert input to character code ranges def range(x is invocation) code(x.args[0]) : code(x.args[1]) def range(x is anything) code(x) : code(x) def code(x is integer) x def code(x is character) char-code(x) ;; Build the bit vector at compile time def bits = bit-vector#(size or 256) for x in expr for code in range(x) bits[code] := 1* continued on next slide

David A. Moon **International Lisp Conference, March 23, 2009** 31

### **Example Macro: App-specific (pg 2)**

#### *;; Define name to be that constant bit vector def constant = quotation(bits) `def ?name = ?constant`*

*;; Example uses of the macro*

*def-character-class whitespace = ' ' '\t' 10 13*

$$
def-character-class letters = 'A': 'Z' ; Majuscules'a': 'z' ; miniscules
$$

### **Code Walking**

Traditionally, code walking has required ad hoc code to understand every "special form."

It is better to have a well-defined, objectoriented interface to the Abstract Syntax Tree, scopes, and definitions. This is why objects are better than S-expressions as a representation for program source code.

### **Code Walking Protocol**

Collecting code walk *;; reduce(function, initial-value, subexpressions(e)) require walk(f is function, e is expression, s is scope, initial-value is anything, result: new-value)*

Replacing code walk

*;; Replace each subexpression of e with f(sub,scope) require walk(f is function, e is expression, s is scope, result: new-expression is expression)* David A. Moon **International Lisp Conference, March 23, 2009** 34

### **Code Walking Example**

*def free-variables(e is expression, optional: s is scope = local-scope(), vars is collection = stack()) walk(free-variables, e, s, vars)*

*def free-variables(n is name, optional: s is scope = local-scope(), vars is collection = stack()) if lookup(s, n) or member?(n, vars) then vars else add(n, vars)*

### **Another Code Walking Example**

Stick *trace* in front of an expression to trace all function calls inside it.

*defmacro trace ?expr => add-tracing(expr, get-local-compiler-scope())*

*;; Default method just walks over subexpressions def add-tracing(e is expression, s is scope) walk(add-tracing, e, s)*

### **Another Code Walking Example** (pg 2)

*;; This method adds tracing to a function call def add-tracing(e is invocation, s is scope) def fcn = add-tracing(e.function, s) def args = map(walk(add-tracing, \_, s), e.arguments) def macro-context = unique-macro-context() def temps = for n from 1 to args.length collect name("temp-?n", macro-context)* continued on next slide

### **Code Walking Example** (pg 3)

#### *parse-expression(token-sequence-stream( `do*

```
 def fcn = ?fcn
  { def ?temps = ?args & ^ }*
  def results = values-list(fcn( { ?temps &, }* ))
  write(*trace-output*,
         " " + fcn + "(" { + ?temps }* +
         ") = " + results + "\n")
   values(results...)`),
false, true)
```
### **For More Information**

### For lots of expository text and larger examples, see

#### **http://users.rcn.com/david-moon/PLOT/index.html**

# **Questions?**

# **Maybe some answers.**

David A. Moon **International Lisp Conference, March 23, 2009** 40